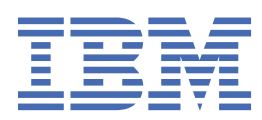

#### **Not**

Bu belgeyi ve desteklediği ürünü kullanmadan önce şu kısımdaki bilgileri okuyun: ["Özel Notlar" sayfa](#page-10-0) [7.](#page-10-0)

#### **Ürün Bilgileri**

Bu basım, yeni basımlarında tersi belirtilmediği sürece, IBM® SPSS Statistics sürüm 29, yayın düzeyi 0, değişiklik 0 ve sonraki tüm yayın düzeyleri ve değişiklikler için geçerlidir.

**© Copyright International Business Machines Corporation .**

# **İçindekiler**

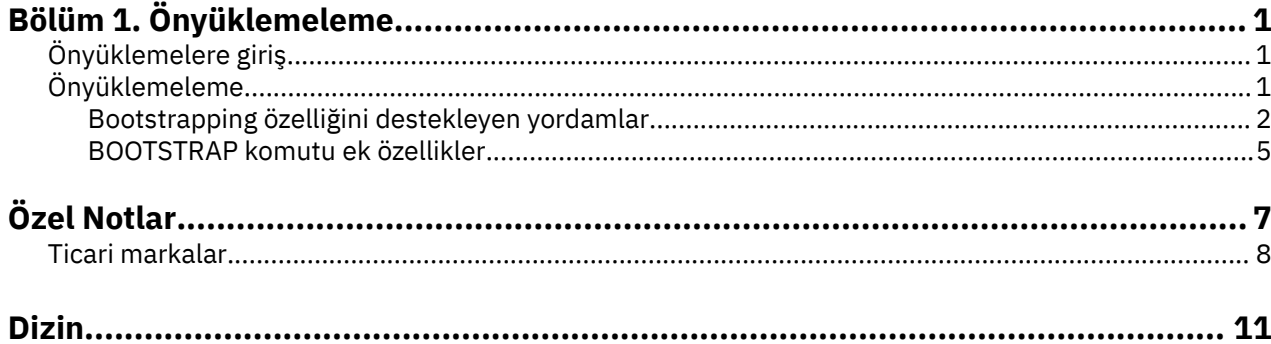

## <span id="page-4-0"></span>**Bölüm 1. Önyüklemeleme**

Aşağıdaki önyükleme özellikleri Base Edition içinde yer alır.

## **Önyüklemelere giriş**

Veri toplarken, genellikle örneği almış olduğunuz nüfusun özellikleriyle ilgilenilir. Numuneden hesaplanan tahminler ile bu nüfus parametreleriyle ilgili çıkarımlar yapınız. Örneğin, ürünle birlikte verilen *Employee data.sav* veri kümesi, daha büyük bir çalışan popülasyonundan gelen rasgele bir örnekse, *Geçerli maaş* için 34,419.57 ABD doları olarak örnek ortalama, çalışanların nüfusuna ilişkin ortalama geçerli maaşın tahmini bir tahmindir. Ayrıca, bu tahminin standart 474 'lük bir örneği için 784.311 ABD doları, yani çalışanların nüfusudaki ortalama cari maaş için %95 'lik güven aralığı 32,878.40 ABD dolarına 35,960.73 dolar olarak hesaplanmıştır. Ama bu tahminler ne kadar güvenilir? Belirli "bilinen" popülasyonlar ve iyi davranan parametreler için, örnek tahminlerin özelliklerini oldukça iyi biliyoruz ve bu sonuçlardan emin olabiliyoruz. Bootstrapping, "unknown" popülasyonları ve kötü amaçlı parametreler için tahminlerin özellikleri hakkında daha fazla bilgi açığa çıkarmak istiyor.

### **Bootstrapping nasıl çalışır**

At its simplest, for a dataset with a sample size of *H*, you take *E* "bootstrap" samples of size *H* with replacement from the original dataset and compute the estimator for each of these *E* bootstrap samples. Bu *B* önyükleme tahminleri, estimator ile ilgili çıkarımlar yapabildiğiniz *B* büyüklüğünün bir örneğidir. Örneğin, *Çalışan data.sav* veri kümesinden 1.000 önyükleme örneği aldıysanız, *Geçerli maaş* için \$776.91 'in önyükleme tahmini standart hatası,784.311için ortalama 784.311 \$tahminine alternatif bir seçenektir.

Ayrıca, bootstrapping, parametrik tahminlerin kullanılamadığı medyan için standart bir hata ve güven aralığı sağlar.

## **Üründe önyükleme desteği için destek**

Bootstrapping, bootstrapping özelliğini destekleyen yordamlarda alt iletişim kutusu olarak birleştirilir. Önyüklemelerin hangi yordamların desteklenmesine ilişkin bilgi edinmek için ["Bootstrapping özelliğini](#page-5-0) [destekleyen yordamlar" sayfa 2](#page-5-0) ' e bakın.

İletişim kutularında önyükleme isteğinde bulunulduğunda, iletişim kutusu tarafından oluşturulan olağan sözdizimine ek olarak yeni ve ayrı bir BOOTSTRAP komutu yapıştırılır. BOOTSTRAP komutu, belirtimlerinize göre önyükleme örneklerini oluşturur. Dahili olarak, ürün bu önyükleme örneklerini, Veri Düzenleyicisi 'nde açık bir şekilde gösterilmese de, böler gibi ele alır. Bu, dahili olarak, etkin bir şekilde *B*\**N* vakaya sahip olduğu anlamına gelir; bu nedenle, önyükleme sırasında verileri işlerken durum çubuğundaki vaka sayacı 1 'den *B*\**N* ' ye kadar sayılacaktır. OMS (Output Management System; Output Management System; Çıkış Yönetimi Sistemi), her "önyükleme ayrık" üzerinde çözümlemenin yürütülmesinin sonuçlarını toplamak için kullanılır. Bu sonuçlar havuzlanır ve kuyruğa yollanmış önyükleme sonuçları, Viewer 'da, yordam tarafından oluşturulan olağan çıkışın geri kalanıyla birlikte görüntülenir. Bazı durumlarda, "bootstrap ayrık 0" için bir başvuru görebilirsiniz; bu, özgün veri kümesidir.

**Not:** Önyükleme işlemi etkinleştirildiğinde, çıktıda grafikler üretmez.

## **Önyüklemeleme**

Bootstrapping, ortalama, ortanca, oransal, oransal oran, korelasyon katsayısı veya regresyon katsayısı gibi tahminler için standart hataların ve güven aralıklarının sağlam tahminlerini elde etmek için kullanılan bir yöntemdir. Ayrıca, hipotez testleri oluşturmak için de kullanılabilir. Bu yöntemlerin varsayımları şüphesiz (küçük örneklere göre heteroscedastik dirençlerle regresyon modelleri durumunda olduğu gibi) veya parametrik çıkarımın imkansız olduğu veya standart hataların hesaplanması için çok karmaşık formüller gerektirdiğinde (ortanca, çeyreklikler ve diğer yüzgeçler için hesaplama güven aralıkları gibi) parametrik tahminlere alternatif olarak en faydalı parametrelerden biri olarak faydalıdır.

## <span id="page-5-0"></span>**Örnekler**

Bir telekomünikasyon şirketi, müşterilerinin %27 'ini her ay çalkalamak üzere kaybeder. Churn azaltma çabalarını doğru şekilde odaklamak için yönetim, bu yüzdenin önceden tanımlanmış müşteri gruplarına göre değişip değişmediğini bilmek istiyor. Bootstrapping olanağını kullanarak, tek bir churn hızının dört ana müşteri tipini yeterli şekilde tanımlayıp açıklamadığını belirleyebilirsiniz.

Çalışan kayıtları incelendiğinde, yönetim çalışanların önceki iş deneyimiyle ilgilenir. İş deneyimi doğru çarpık, bu da ortalama "tipik" iş deneyiminin ortanca kıyasla daha az çekici bir şekilde tahmin edilmesinden daha az istenen bir tahmin anlamına gelir. Ancak, üründeki medyan için parametrik güven aralıkları kullanılamaz.

Yönetim, mevcut ve başlangıç maaşları arasındaki farklara bir doğrusal modele uyarak, çalışan maaş artışlarıyla hangi faktörlerin ilişkili olduğunu belirlemekle de ilgilenir. Doğrusal bir modeli bootstrapping yaparken, daha doğru sonuçlar elde etmek için özel yeniden örnekleme yöntemlerini (artılı ve vahşi önyükleme) kullanabilirsiniz.

Birçok yordam, önyükleme örneklerinin ve önyükleme örneklerinin çözümlemesinden elde edilen sonuçların önyüklenmesini destekler. Önyükleme çözümlemelerinin belirtilmesine ilişkin denetimler, doğrudan önyükleme özelliğini destekleyen yordamlarda ortak bir alt iletişim kutusu olarak bütünleştirilir. Önyükleme iletişim kutusundaki ayarlar, yordamlar arasında kalıcı olarak kalır; böylece, iletişim kutularında önyüklemelerle bir Frequencies çözümlemesi çalıştırırsanız, önyükleme işlemi, bunu destekleyen diğer yordamlar için varsayılan değer olarak açılacaktır.

## **Önyükleme çözümlemesi elde etme**

- 1. Menülerden, önyükleme işlemini destekleyen bir yordam seçin ve **Önyükleme**seçeneğini tıklatın.
- 2. **Perform bootstrapping**öğesini seçin.

İsteğe bağlı olarak, aşağıdaki seçenekleri denetleyebilirsiniz:

**Örnek sayısı.** üretilen yüzdelik ve BCa aralıkları için, en az 1000 önyükleme örneği kullanılması önerilir. Artı bir tamsayı belirtin.

**Mersenne Twister için tohum belirleyin.** Bir tohum belirlenmesi, çözümlemeleri eşlemenizi sağlar. Bu denetim öğesi, Mersenne Twister 'ı etkin oluşturucu olarak ayarlamaya ve Random Number Generator (Rasgele Sayı Oluşturucular) iletişim penceresinde sabit bir başlangıç noktası belirlemeye benzer; bu iletişim kutusunda çekirdek değerini belirleyen önemli fark, rasgele sayı oluşturucunun geçerli durumunu korur ve analiz tamamlandıktan sonra o durumu geri yükler.

**Güven Aralıkları.** 50 'den büyük ve 100 'den küçük bir güven düzeyi belirtin. Yüzdelik aralıkları, güven aralığı persantles değerine karşılık gelen sıralı önyükleme değerlerini kullanır. Örneğin, %95 yüzdelik güven aralığı, aralığın alt ve üst sınırları olarak (gerekirse, önyükleme değerlerinin 2.5th ve 97.5th ) perdeliklerini kullanır (gerekirse önyükleme değerlerini kutular). Yanlılık düzeltildi ve hızlandırılmış (BCa) aralıkları, hesaplanması daha fazla zaman gerektiren maliyetle daha doğru olan aralıklardır.

**Örnekleme. Basit** yöntem, özgün veri kümesinden yeni bir örnekleme işlemi ile yeniden örnekleme olur. **Askılı** yöntemi, özgün veri kümesinden gelen ve strata değişkenlerinin çapraz sınıflandırması tarafından tanımlanan *içinde* strata ile yeniden örnekleme vakasıdır. Askılı önyükleme örneklemesi, strata içindeki birimler çok farklı olmakla birlikte, strata içindeki birimler nispeten homojen olduğunda kullanışlı olabilir.

**Not:** Önyükleme işlemi etkinleştirildiğinde, çıktıda grafikler üretmez.

## **Bootstrapping özelliğini destekleyen yordamlar**

Aşağıdaki yordamlar bootstrapping özelliğini destekler.

- Bootstrapping, çoğalan veri kümeleriyle çarpma işlemi yapmaz. Veri kümesinde bir *Imputation\_* değişkeni varsa, Önyükleme iletişim kutusu devre dışı bırakılır.
- Tamsayı olmayan ağırlık değerleri varsa, önyükleme işlemi işe yaramaz.
- Bootstrapping, vaka temelini belirlemek için listwise silme işlevini kullanır; yani, çözümleme değişkenlerinin herhangi birinde değerleri eksik olan durumlar çözümlemekten silinir; bu nedenle,

önyükleme işlemi etkin olduğunda, analiz yordamı başka bir eksik değer işleme biçimini belirtiyorsa bile, liste akıllı silme işlemi geçerli olur.

**Not:** Grafikler genel olarak, bir çözümleme için önyükleme işlemi uygulandığında sağlanmaz.

### **İstatistik Tabanı Sürümü**

#### **Frekanslar**

Aşağıdaki özellikler desteklenir:

- İstatistikler tablosu, ortalama, standart sapma, fark, medyan, çarpıklık, kurtosis ve yüzdelik için önyükleme tahminlerini destekler.
- Frekanslar tablosu, yüzde olarak önyükleme tahminlerini destekler.

#### **Tanımlamalar**

Aşağıdaki özellikler desteklenir:

• Tanımlayıcı İstatistikler tablosu, ortalama, standart sapma, fark, çarpıklık ve kurtoza ilişkin önyükleme tahminlerini destekler.

#### **Keşfet**

Aşağıdaki özellikler desteklenir:

- Descriptives tablosu, ortalama %5 kırpma, standart sapma, varyans, medyan, çarpıklık, kurtosis ve interquartial aralığı için önyükleme tahminlerini destekler.
- M-Estimaors tablosu, Huber 'ın M-Estimator, Tukey's Biweight, Hampel's M-Estimator ve Andrew's Wave için önyükleme tahminlerini destekler.
- Percentiles tablosu, yüzdelikler için önyükleme tahminlerini destekler.

#### **Çaprazlar**

Aşağıdaki özellikler desteklenir:

- Yön Ölçer tablosu, Lambda, Goodman ve Kruskal Tau, Belirsizlik Katsayısı ve Somers ' d için önyükleme tahminlerini destekler.
- Simetrik ölçüler tablosu, Phi, Cramer's V, Bolumnency Katsayı, Kendall 'ın tau-b, Kendall 'ın tau-c, Gamma, Spearman Correlation ve Pearson's R için önyükleme tahminlerini destekler.
- Risk Tahmini tablosu, olasılıklar oranı için önyükleme tahminlerini destekler.
- Mantel-Haenszel Ortak Olasılıklar Oranı tablosu, ln (Tahmin) için önyükleme tahminlerini ve önem testlerini destekler.

#### **Anlamı**

Aşağıdaki özellikler desteklenir:

• Rapor tablosu, ortalama, medyan, gruplanmış medyan, standart sapma, fark, kurtosis, çarpıklık, harmonik ortalama ve geometrik ortalama için önyükleme tahminlerini destekler.

#### **Bir-Örnek T Testi**

Aşağıdaki özellikler desteklenir:

- İstatistik tablosu, ortalama ve standart sapma için önyükleme tahminlerini destekler.
- Test tablosu, ortalama fark için önyükleme tahminlerini ve önem testlerini destekler.

#### **Bağımsız-Örnekler T Testi**

Aşağıdaki özellikler desteklenir:

- Grup İstatistikleri tablosu, ortalama ve standart sapma için önyükleme tahminlerini destekler.
- Test tablosu, ortalama fark için önyükleme tahminlerini ve önem testlerini destekler.

#### **Eşleştirilmiş-Örnekler T Testi**

Aşağıdaki özellikler desteklenir:

- İstatistik tablosu, ortalama ve standart sapma için önyükleme tahminlerini destekler.
- Korelass tablosu, korelasyonların önyükleme tahminlerini destekler.

• Test çizelgesi, ortama ilişkin önyükleme tahminlerini destekler.

#### **Tek Yönlü ANOVA**

Aşağıdaki özellikler desteklenir:

- Açıklayıcı İstatistikler tablosu, ortalama ve standart sapma için önyükleme tahminlerini destekler.
- Çoklu Karşılaştırma tablosu, ortalama fark için önyükleme tahminlerini destekler.
- Contrast Tests tablosu, karşıtlık değeri için önyükleme tahminlerini ve önem testlerini destekler.

#### **GLM Univariate**

Aşağıdaki özellikler desteklenir:

- Açıklayıcı İstatistikler tablosu, Ortalama ve standart sapma için önyükleme tahminlerini destekler.
- Parametre Tahminleri tablosu, katsayı için önyükleme tahminlerini ve önem testlerini destekler.
- Contrast Results tablosu, fark için önyükleme tahminlerini ve önem testlerini destekler.
- Tahmini Marjinal Ifade: Tahminler tablosu, ortalamalar için önyükleme tahminlerini destekler.
- Tahmini Marjinal Anlamı: Pairwise Karşılaştırmaları tablosu, ortalama fark için önyükleme tahminlerini destekler.
- Post Hoc Tests: Multiple Karşılaştırmalar çizelgesi, Ortalama Farkı için önyükleme tahminlerini destekler.

#### **Bivariate Korelasyonları**

Aşağıdaki özellikler desteklenir:

- Açıklayıcı İstatistikler tablosu, ortalama ve standart sapma için önyükleme tahminlerini destekler.
- Korelass tablosu, korelasyonlara ilişkin önyükleme tahminlerini ve önem testlerini destekler.

**Not:** Pearson korelasyonuna ek olarak parametrik olmayan korelasyonların (Kendall 'ın tau-b veya Spearman) istenmesi durumunda, iletişim kutusu CORRELATIONS ve NONPAR CORR komutlarını her biri için ayrı bir BOOTSTRAP komutuyla yapıştırır. Tüm ilintileri hesaplamak için aynı önyükleme örnekleri kullanılır.

Havuz oluşturma işleminden önce, Fisher *Z* dönüşümü korelasyonlara uygulanmaktadır. Havuzlama işleminden sonra ters ters *Z* dönüşümü uygulanır.

#### **Kısmi Ilintilendirmeler**

Aşağıdaki özellikler desteklenir:

- Açıklayıcı İstatistikler tablosu, ortalama ve standart sapma için önyükleme tahminlerini destekler.
- Korelass tablosu, korelasyonların önyükleme tahminlerini destekler.

#### **Doğrusal Regresyon**

Aşağıdaki özellikler desteklenir:

- Açıklayıcı İstatistikler tablosu, ortalama ve standart sapma için önyükleme tahminlerini destekler.
- Korelass tablosu, korelasyonların önyükleme tahminlerini destekler.
- Model Özeti tablosu, Durbin-Watsoniçin önyükleme tahminlerini destekler.
- Katsayılar tablosu, katsayı için önyükleme tahminlerini ve önem testlerini destekler.
- İlinti Katsayıları tablosu, ilintilendirmeler için önyükleme tahminlerini destekler.
- Resoduals Statistics tablosu, ortalama ve standart sapma için önyükleme tahminlerini destekler.

#### **Sıralı Regresyon**

- Aşağıdaki özellikler desteklenir:
- Parametre Tahminleri tablosu, katsayı için önyükleme tahminlerini ve önem testlerini destekler.

#### **Ayrımcı Çözümlemesi**

Aşağıdaki özellikler desteklenir:

• Standartlaştırılmış Kurallı Ayrımsama Işlevi Katsayıları tablosu, standartlaştırılmış katsayılar için önyükleme tahminlerini destekler.

- <span id="page-8-0"></span>• Kurallı Ayrımsama Işlevi Katsayıları tablosu, standartlaştırılmamış katsayılara ilişkin önyükleme tahminlerini destekler.
- Sınıflandırma İşlevi Katsayıları tablosu, katsayılara ilişkin önyükleme tahminlerini destekler.

### **SPSS Statistics Premium Edition ve Gelişmiş İstatistik Seçeneği**

#### **GLM Multitimate**

Aşağıdaki özellikler desteklenir:

• Parametre Tahminleri tablosu, katsayı için önyükleme tahminlerini ve önem testlerini destekler.

#### **Doğrusal Karma Modeller**

Yinelenen bir altkomut belirlenmedikçe, aşağıdaki özellikler desteklenir:

- Sabit Efektler tablosu tahminleri, tahmin için önyükleme tahminlerini ve önem testlerini destekler.
- Covariance Parameters tablolarının tahminleri, tahmin için önyükleme tahminlerini ve önem testlerini destekler.

#### **Genelleştirilmiş Doğrusal Modeller**

Aşağıdaki özellikler desteklenir:

• Parametre Tahminleri tablosu, katsayı için önyükleme tahminlerini ve önem testlerini destekler.

#### **Cox Regresyonu**

Aşağıdaki özellikler desteklenir:

• Denklem tabloundaki değişkenler, katsayı için önyükleme tahminlerini ve önem testlerini destekler.

#### **SPSS Statistics Standard Edition ve Regression Option**

#### **İkili Lojistik Regresyon**

Aşağıdaki özellikler desteklenir:

• Denklem tabloundaki değişkenler, katsayı için önyükleme tahminlerini ve önem testlerini destekler.

#### **Multinomial Logistic Regresyon**

Aşağıdaki özellikler desteklenir:

• Parametre Tahminleri tablosu, katsayı için önyükleme tahminlerini ve önem testlerini destekler.

## **BOOTSTRAP komutu ek özellikler**

Komut sözdizimi dili, aşağıdaki özellikleri de sağlar:

• Yeniden kullanılan ve vahşi önyükleme örneklemesi gerçekleştirme (SAMPLING altkomutu)

Tam sözdizimi bilgileri için *Command Syntax Reference* belgesine bakın.

## <span id="page-10-0"></span>**Özel Notlar**

Bu bilgiler, ABD'de kullanıma sunulan ürünler ve hizmetler için geliştirilmiştir. IBM bu bilgileri başka dillerde kullanıma sunabilir. Ancak, bu bilgilere erişebilmek için, ürünün ya da ürün sürümünün o dildeki bir kopyasına sahip olmanız gerekebilir.

IBM, bu belgede sözü edilen ürün, hizmet ya da özellikleri diğer ülkelerde kullanıma sunmayabilir. Bulunduğunuz yerde kullanıma sunulan ürün ve hizmetleri yerel IBM müşteri temsilcisinden ya da çözüm ortağından öğrenebilirsiniz. Bir IBM ürün, program ya da hizmetine gönderme yapılması, açık ya da örtük olarak, yalnızca o IBM ürünü, programı ya da hizmetinin kullanılabileceğini göstermez. Aynı işlevi gören ve IBM'in fikri mülkiyet haklarına zarar vermeyen herhangi bir ürün, program ya da hizmet de kullanılabilir. Ancak, IBM dışı ürün, program ya da hizmetlerle gerçekleştirilen işlemlerin değerlendirilmesi ve doğrulanması kullanıcının sorumluluğundadır.

IBM'in, bu belgedeki konularla ilgili patentleri ya da patent başvuruları olabilir. Bu belgenin size verilmiş olması, patentlerin izinsiz kullanım hakkının da verildiği anlamına gelmez. Lisansla ilgili sorularınızı aşağıdaki adrese yazabilirsiniz:

*IBM Director of Licensing IBM Corporation North Castle Drive, MD-NC119 Armonk, NY 10504-1785 US*

Çift byte (DBCS) bilgilerle ilgili lisans soruları için, ülkenizdeki IBM'in Fikri Haklar (Intellectual Property) bölümüyle bağlantı kurun ya da sorularınızı aşağıda adrese yazın:

*Intellectual Property Licensing Legal and Intellectual Property Law IBM Japan Ltd. 19-21, Nihonbashi-Hakozakicho, Chuo-ku Tokyo 103-8510, Japonya*

IBM BU YAYINI, OLDUĞU GİBİ, HİÇBİR KONUDA AÇIK YA DA ÖRTÜK GARANTİ VERMEKSİZİN SAĞLAMAKTADIR; TİCARİ KULLANIMA UYGUNLUK AÇISINDAN HER TÜRLÜ GARANTİ VE BELİRLİ BİR AMACA UYGUNLUK İDDİASI AÇIKÇA REDDEDİLİR. Bazı hukuk bölgeleri, belirli işlemlerde açık ya da zımni garantilerin reddedilmesine izin vermez, bu nedenle bu bildirim sizin için geçerli olmayabilir.

Bu yayın teknik yanlışlar ya da yazım hataları içerebilir. Buradaki bilgiler üzerinde düzenli olarak değişiklik yapılmaktadır; söz konusu değişiklikler sonraki basımlara yansıtılacaktır. IBM, önceden bildirimde bulunmaksızın, bu yayında açıklanan ürünler ve/ya da programlar üzerinde iyileştirmeler ve/ya da değişiklikler yapabilir.

Bu belgede IBM dışı web sitelerine gönderme yapılması kolaylık sağlama amacına yöneliktir ve o web siteleri için herhangi bir şekilde onay verilmesi anlamına gelmez. Bu web sitelerinin içerdiği malzeme, bu IBM ürününe ilişkin malzemenin bir parçası değildir ve bu tür web sitelerinin kullanılmasının sorumluluğu size aittir.

IBM'e bilgi ilettiğinizde, IBM bu bilgileri size karşı hiçbir yükümlülük almaksızın uygun gördüğü yöntemlerle kullanabilir ya da dağıtabilir.

(i) Bağımsız olarak yaratılan programlarla, bu program da içinde olmak üzere diğer programlar arasında bilgi değiş tokuşuna ve (ii) değiş tokuş edilen bilginin karşılıklı kullanımına olanak sağlamak amacıyla bu program hakkında bilgi sahibi olmak isteyen lisans sahipleri şu adrese yazabilirler:

*IBM Director of Licensing IBM Corporation North Castle Drive, MD-NC119* <span id="page-11-0"></span>*Armonk, NY 10504-1785 US*

Bu tür bilgiler, ilgili kayıt ve koşullar altında ve bazı durumlarda bedelli olarak edinilebilir.

Bu belgede açıklanan lisanslı program ve bu programla birlikte kullanılabilecek tüm lisanslı malzeme, IBM tarafından IBM Müşteri Sözleşmesi, IBM Uluslararası Program Lisansı Sözleşmesi ya da eşdeğer sözleşmelerin kayıt ve koşulları altında sağlanır.

Performans verileri ve müşteri örnekleri, örnek olarak yalnızca gösterim amaçlı olarak sunulmuştur. Gerçek performans sonuçları, belirli yapılandırmalara ve işletim koşullarına bağlı olarak değişebilir.

IBM dışı ürünlerle ilgili bilgiler, bu ürünleri sağlayan firmalardan, bu firmaların yayın ve belgelerinden ve genel kullanıma açık diğer kaynaklardan alınmıştır. IBM , bu ürünleri test etmemiştir ve performansın, uyumluluğun ya daIBMdışı ürünlerle ilgili diğer iddiaların doğruluğunu onaylayamaz. IBM dışı ürünlerin yeteneklerine ilişkin sorular, bu ürünleri sağlayan firmalara yöneltilmelidir.

IBM' in gelecekteki yönelim ve kararlarına ilişkin bildirimler değişebilir ya da herhangi bir duyuruda bulunulmadan bunlardan vazgeçilir; bu yönelim ve kararlar yalnızca amaç ve hedefleri gösterir.

Bu belge, günlük iş ortamında kullanılan veri ve raporlara ilişkin örnekler içerir. Örneklerin olabildiğince açıklayıcı olması amacıyla kişi, şirket, marka ve ürün adları belirtilmiş olabilir. Bu adların tümü gerçek dışıdır ve gerçek kişilerle ya da işletmelerle olabilecek herhangi bir benzerlik tümüyle rastlantıdır.

#### YAYIN HAKKI LİSANSI:

Bu belge, çeşitli işletim platformlarında programlama tekniklerini gösteren, kaynak dilde yazılmış örnek uygulama programları içerir. Bu örnek programları, IBM'e herhangi bir ödemede bulunmadan, örnek programların yazıldığı işletim altyapısına ilişkin uygulama programlama arabirimiyle uyumlu uygulama programlarının geliştirilmesi, kullanılması, pazarlanması ya da dağıtılması amacıyla herhangi bir biçimde kopyalayabilir, değiştirebilir ve dağıtabilirsiniz. Bu örnekler her koşul altında tüm ayrıntılarıyla sınanmamıştır. Dolayısıyla, IBM bu programların güvenilirliği, bakım yapılabilirliği ya da işlevleri konusunda açık ya da örtük güvence veremez. Örnek programlar, hiçbir türde garanti verilmeksizin "OLDUĞU GİBİ" sağlanır. IBM, örnek programları kullanmanızdan kaynaklanan hiçbir zarar nedeniyle sorumlu tutulamaz.

Örnek programların ya da bunlardan türetilmiş çalışmaların her kopyası ya da her kısmı, belirtilen biçimde bir yayın hakkı duyurusu içermelidir:

© Copyright IBM Corp. 2021. Bu kodun bazı kısımları IBM Corp.'un Örnek Programlarından türetilmiştir.

© Copyright IBM Corp. 1989-2021. All rights reserved. (Her hakkı saklıdır.)

## **Ticari markalar**

IBM, IBM logosu ve ibm.com , International Business Machines Corp. ' un ticari markaları ya da tescilli ticari markalarıdır. dünya çapında birçok yargı bölgesinde kayıtlı. Diğer ürün ve hizmet adları IBM'in ya da diğer firmaların ticari markaları olabilir. IBM ticari markalarının güncel bir listesini web üzerinde [www.ibm.com/legal/copytrade.shtmla](http://www.ibm.com/legal/us/en/copytrade.shtml)dresindeki "Copyright and trademark information" (Telif hakkı ve ticari marka bilgileri) altında bulabilirsiniz.

Adobe, Adobe logosu, PostScript ve PostScript logosu, Adobe Systems Incorporated şirketinin ABD ve/ veya diğer ülkelerdeki tescilli ticari markaları veya ticari markalarıdır.

Intel, Intel logosu, Intel Inside, Intel Inside logosu, Intel Centrino, Intel Centrino logosu, Celeron, Intel Xeon, Intel SpeedStep, Itanium ve Pentium; Intel Corporation'ın veya ABD ve diğer ülkelerdeki yan kuruluşlarının ticari markaları ya da tescilli ticari markalarıdır.

Linux, Linus Torvalds şirketinin ABD ve/veya diğer ülkelerdeki tescilli ticari markasıdır.

Microsoft, Windows, Windows NT ve Windows logosu Microsoft Corporation şirketinin ABD ve/veya diğer ülkelerdeki ticari markalarıdır.

UNIX, The Open Group şirketinin ABD ve diğer ülkelerdeki tescilli ticari markasıdır.

Java ve tüm Java tabanlı ticari markalar ve logolar, Oracle'ın ve/veya bağlı kuruluşlarının ticari markaları ya da tescilli ticari markalarıdır.

## <span id="page-14-0"></span>**Dizin**

## **Özel karakterler**

önyüklemeleme desteklenen yordamlar [2](#page-5-0)

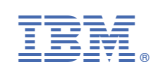